| <image/> <section-header></section-header>                                                                                                    | <ul> <li>One-Slide Summary</li> <li>In lazy evaluation, expressions are not<br/>evaluated until their values are needed. We<br/>can use lazy evaluation to program with<br/>infinite data structures, such as a list of all<br/>natural numbers.</li> <li>A type is a (possibly infinite) set of values.</li> <li>Each type supports a set of valid operations.</li> <li>Types can be latent or manifest, static or<br/>dynamic, strong or weak.</li> <li>We can change the Charme interpreter to<br/>support manifest (program visible) types.</li> </ul> |
|----------------------------------------------------------------------------------------------------|----------------------------------------------------------------------------------------------------|
| Outline                                                                                                    | Administrivia                                                                                                    |
| <text><list-item><list-item><list-item><list-item><list-item><list-item><list-item><list-item></list-item></list-item></list-item></list-item></list-item></list-item></list-item></list-item></text>                                                                                                    | <ul> <li>Start PS7 Now</li> <li>Kinga's Web Fault Research Survey <ul> <li>http://www.cs.virginia.edu/~kld5r/webfault/</li> <li>Worth 2 points of Extra Credit on Exam 2</li> <li>Plus possibly \$\$\$</li> </ul> </li> <li>2009 Computing and Communication Scholarship for Undergraduate Women <ul> <li>http://www.cs.virginia.edu/ccscholarship</li> <li>\$1000 merit scholarship, due June 30<sup>th</sup></li> </ul> </li> </ul>                                                                                                    |
| The Textbook                                                                                                    | Problem Set 8                                                                                                    |
| <ul> <li>I get the sense that some of the students are attempting to read the book on-line. I would encourage everyone to read it on paper. It is pretty well established that people read faster and understand better on paper than on the screen.</li> <li>David Evans, Course Book Author</li> </ul> | <ul> <li>Understand and modify a dynamic web application</li> <li>Already posted</li> <li>Due Monday April 13th         Problem Set 9     </li> <li>Team requests and ideas due Friday April 10th (email me before midnight)     </li> </ul>                                                                                                    |
| #5                                                                                                    | #6                                                                                                    |

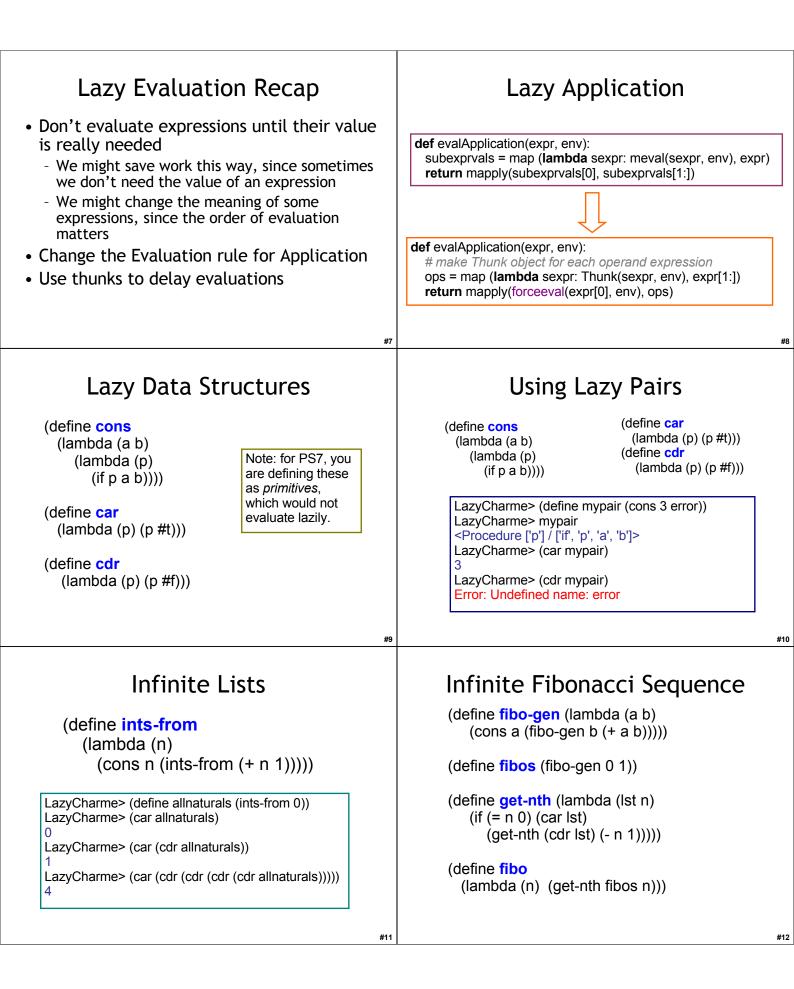

| Quiz Results                                                                                                    |
|----------------------------------------------------------------------------------------------------|
| #14                                                                                                    |
| <pre>class Environment:<br/>definit(self, parent):<br/>selfparent = parent<br/>selfframe = {}<br/>def addVariable(self, name, value):<br/>selfframe[name] = value<br/>def lookupVariable(self, name):<br/>if selfframe.has_key(name):<br/>return selfframe[name]<br/>elif selfparent:<br/>return selfparent.lookupVariable(name)<br/>else:<br/>evalError("Undefined name: %s" % (name))</pre>                                                                                                    |
| #16                                                                                                    |
| Liberal Arts Trivia:<br>Cognitive Science                                                                                                    |
| <ul> <li>This philosophy of mind dominated for the first half of the 20<sup>th</sup> century. It developed as a reaction to the inadequacies of introspectionism. In it, all things which organisms do - including acting, thinking and feeling - should be regarded as actions or reactions, usually to the environment. It holds that there are no philosophical differences between publicly observable processes (actions) and privately observable processes (thinking and feeling).</li> <li>Bonus: B.F. Who?</li> </ul> |
|                                                                                                    |

| Liberal Arts Trivia: Civil Rights<br>• The landmark 1967 Supreme Court<br>case Loving v. Virginia declared<br>Virginia's anti-miscegenation statue,<br>the "Racial Integrity Act of 1924",<br>unconstitutional. This effectively<br>ended laws preventing what?<br>Types<br>Numbers<br>Strings<br>programs that halt<br>Colors<br>Beatle's Songs that don't end on the Tonic<br>lists of lists of anything<br>eatle's Songs that don't end on the Tonic<br>lists of lists of anything<br>• A Type is a (possibly infinite) set of values<br>• You can do some things with some types,<br>but not others<br>• Tach Type has associated valid operations<br>*<br>Car 3)<br>(car 3)<br>(car 3)<br>( |                                                                                                    |                                                                                                    |
|----------------------------------------------------------------------------------------------------|----------------------------------------------------------------------------------------------------|----------------------------------------------------------------------------------------------------|
| Types       Why have types?         Numbers       Strings         programs that halt       Detecting programming errors: (usually) better to notice error than report incorrect result         Colors       Beatle's Songs that don't end on the Tonic lists of lists of lists of anything         • A Type is a (possibly infinite) set of values.       • Make programs easier to read, understand and maintain: thinking about types can help understand code         • You can do some things with some types, but not others       • Security: can use types to constrain the behavior of programs         • Each Type has associated valid operations       • Eather type has associated valid operations         ***       Type Taxonomy         • Latent vs. Manifest       • Are types visible in the program text?         • Static vs. dynamic checking       • Do you have to run the program to know if it has type errors?         • (car 3)       • Weak vs. Strong checking         • (car 3)       • Weak vs. Strong checking         • (car 4)       • Weak vs. Strong checking         • (car 5)       • Weak vs. Strong checking         • (e.g., does the predicate for an if need to be a Boolean?)         • (e.g., does the predicate for an if need to be a Boolean?)         • Continuum (just matter of degree)                                                                                                    | • The landmark 1967 Supreme Court<br>case Loving v. Virginia declared<br>Virginia's anti-miscegenation statue,<br>the "Racial Integrity Act of 1924",<br>unconstitutional. This effectively<br>ended laws preventing what?                                                    |                                                                                                    |
| <ul> <li>Does regular Scheme have types?</li> <li>(car 3)</li> <li>(car 3)</li> <li>(car: expects argument of type <pair>; given 3</pair></li> <li>(+ (cons 1 2))</li> <li>+: expects argument of type <number>; given (1 . 2)</number></li> <li>Yes, without types (car 3) would produce some silly result. Because of types, it produces a type error.</li> <li>Latent vs. Manifest <ul> <li>Are types visible in the program text?</li> <li>Static vs. dynamic checking</li> <li>Do you have to run the program to know if it has type errors?</li> </ul> </li> <li>Weak vs. Strong checking <ul> <li>How strict are the rules for using types?</li> <li>(e.g., does the predicate for an if need to be a Boolean?)</li> <li>Continuum (just matter of degree)</li> </ul> </li> </ul>                                                                                                    | TypesNumbersStringsprograms that haltColorsBeatle's Songs that don't end on the Toniclists of lists of lists of anything• A Type is a (possibly infinite) set of values• You can do some things with some types,<br>but not others• Each Type has associated valid operations | <ul> <li>Why have types?</li> <li>Detecting programming errors: (usually) better to notice error than report incorrect result</li> <li>Make programs easier to read, understand and maintain: thinking about types can help understand code</li> <li>Verification: types make it easier to prove properties about programs</li> <li>Security: can use types to constrain the behavior of programs</li> </ul>                                |
|                                                                                                    | <pre>&gt; (car 3) car: expects argument of type <pair>; given 3 &gt; (+ (cons 1 2)) +: expects argument of type <number>; given (1 . 2) Yes, without types (car 3) would produce some silly result. Because of types, it produces a type error.</number></pair></pre>         | <ul> <li>Latent vs. Manifest <ul> <li>Are types visible in the program text?</li> </ul> </li> <li>Static vs. dynamic checking <ul> <li>Do you have to run the program to know if it has type errors?</li> </ul> </li> <li>Weak vs. Strong checking <ul> <li>How strict are the rules for using types?</li> <li>(e.g., does the predicate for an if need to be a Boolean?)</li> <li>Continuum (just matter of degree)</li> </ul> </li> </ul> |

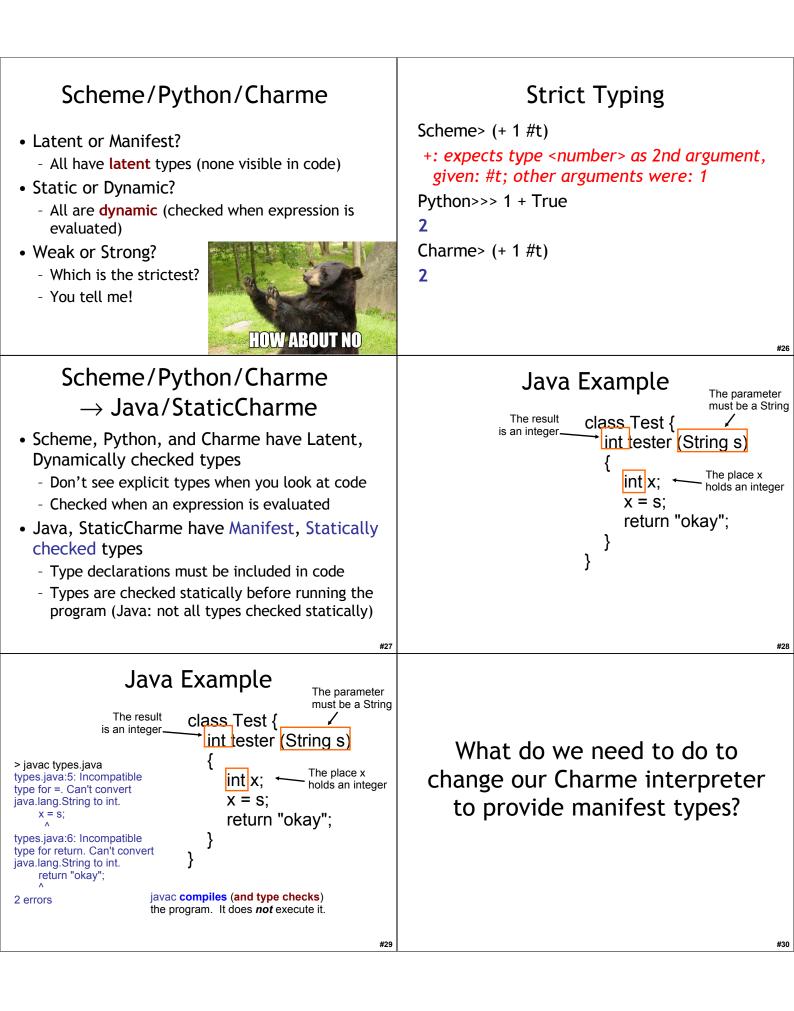

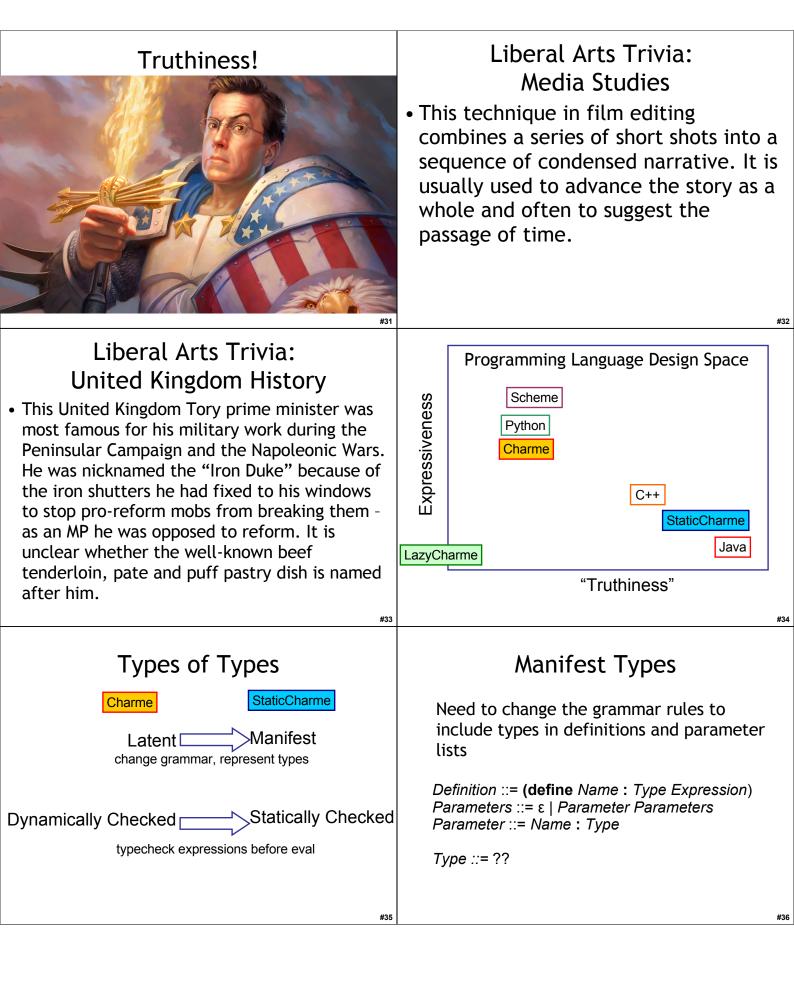

| Types in Charme         CType ::= CPrimitiveType         CType ::= CProcedureType         CType ::= CProductType         CPrimitiveType ::= Number   Boolean         CProcedureType ::= (CProductType -> Type)         CProductType ::= (CTypeList)         CTypeList ::= CType CTypeList         CTypeList ::= | CType ::= CPrimitive Type   CProcedure Type   CProductType<br>CPrimitive Type ::= Number   Boolean<br>CProcedure Type ::= (CProduct Type -> Type)<br>CProduct Type ::= (CTypeList)<br>CTypeList ::= CType CTypeList<br>CTypeList ::=<br>Number<br>+<br>((Number Number) -> Number)<br>(+ 3 3)<br>Number<br>Changed parameters grammar rule:<br>Parameter ::= Name : Type<br>(lambda (x:Number y:Number) (> x y))<br>((Number Number) -> Boolean) |
|----------------------------------------------------------------------------------------------------|----------------------------------------------------------------------------------------------------|
| #37<br><b>CType :::</b> = CPrimitiveType   CProcedureType   CProductType<br>CPrimitiveType :::= Number   Boolean<br>CProcedureType :::= (CProductType -> Type)<br>CProductType :::= (CTypeList)<br>CTypeList :::= CType CTypeList<br>CType superclass<br>subclasses<br>CPrimitiveType CType CType CType CType   | <pre>#38 class CType: No self object @staticmethod def fromString(s):     # create type from string     tparse = parse(s)     return CType.fromParsed(tparse[0])  @staticmethod def fromParsed(typ):     # create type from parsed type # These methods are overridden by subclasses def isPrimitiveType(self): return False def isProductType(self): return False def isError(self): return False def isError(self): return False</pre>         |
| <pre>#39 Class CPrimitiveType(CType):     definit(self, s):         selfname = s         defstr(self):         return selfname     def isPrimitiveType(self):         return True     def matches(self, other):         return ather isDrimitiusTupe()         Set out paper!</pre>                             | <pre>#40  Class CPrimitiveType(CType):     definit(self, s):         selfname = s         defstr(self):         return selfname     def isPrimitiveType(self):         return True     def matches(self, other):     return other.isPrimitiveType() \         and selfname == othername </pre>                                                                                                    |
| #41                                                                                                    | #42                                                                                                    |

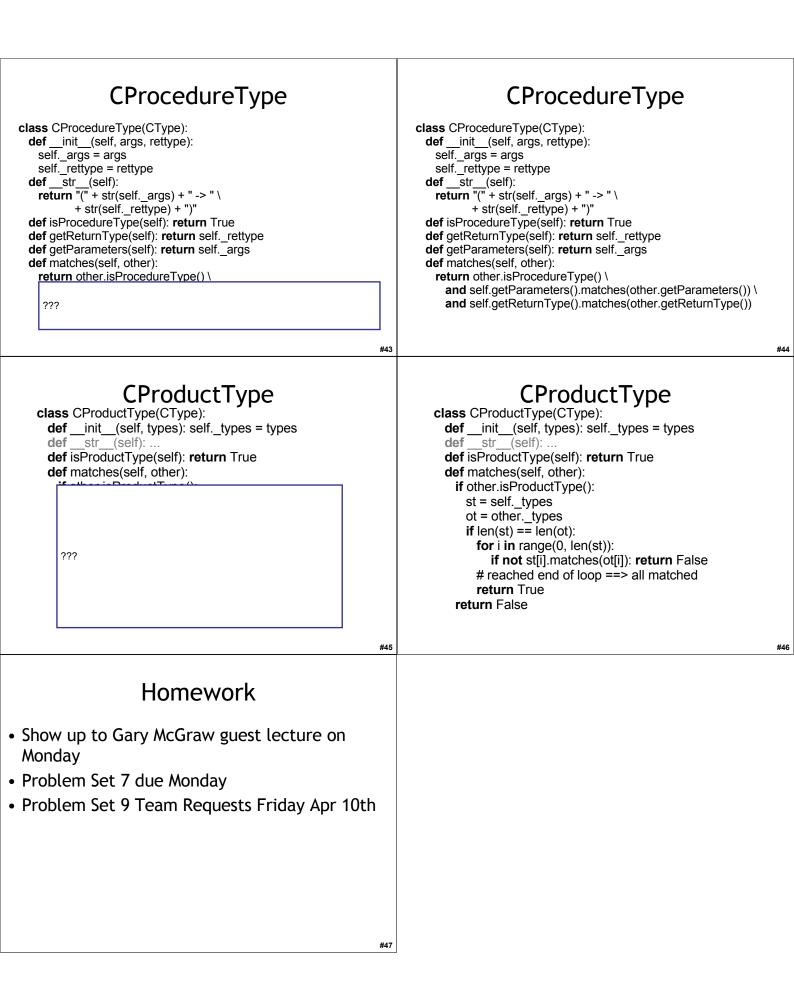